### **6. SINIF BİLİŞİM DERSİ YAZILI ÇALIŞMA KAĞIDI (Altı çizili olan şık Doğru Cevaptır)**

**Aşağıda karışık şekilde görselleri verilen bilgisayar parçalarını tablodaki uygun yerlere yazınız. (20p)** Klavye Bilgisayar **Yazici** Tarayıcı **Ekranı** Vebcam **Dokunmatik** Usb **Ekran** Mikrofon Hoparlör **GİRİŞ BİRİMİ ÇIKIŞ BİRİMİ HEM GİRİŞ HEM ÇIKIŞ BİRİMİ 1- bilgisayar ekranı 1-usb 1-klavye 2-webcam 2-yazıcı 2-dokunmatik ekran 3-kulaklık 3-modem 3-tarayıcı 4-mikrofon 4-hoparlör 4 –sabit disk (hardisk)**

#### **Aşağıda verilen Dosyanın Dosya yapısını yazınız**

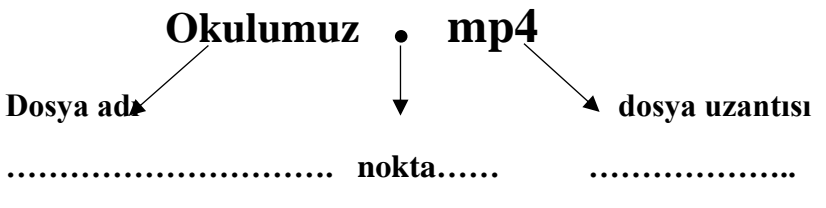

**1)** Aşağıdakilerden hangisi işitsel bilgi ve iletişim araçları arasında **yer almaz?**

A Ev Telefonu

B radyo

#### **C Navigasyon**

D Mp3 Çalar

**2)** Aşağıdakilerden hangisi Bilgi Teknolojilerinin **zararlarından olamaz?**

A Asosyal yapabilir.

B Sağlık sorunlarına sebep olabilir.

#### **C Zamandan tasarruf sağlayabilir**.

D Bağımlılık yapabilir.

**3)** Aşağıdakilerden hangisi bilgisayar kullanırken yapılan yanlış bir harekettir?

#### **A Ekrana yakından bakılmalıdır**.

B Çok karanlık ortamda çalışılmamalıdır.

- C Gözler monitörün üst kısmı ile aynı hizada olmalıdır.
- D 30 dk kullandıktan sonra mola verilmelidir
- **4)** Aşağıdakilerden hangisi yazılı ve basılı bilgi ve iletişim araçları arasında **yer almaz?**

A Kitap **B Tarayıcı** C Afiş D Gazete

**5)** Bilginin bir göndericiden bir alıcıya aktarılma sürecine .................... denir." Cümlesindeki noktalı yere aşağıdakilerden hangisinin gelmesi uygundur?

A Teknoloji

B Bilgi ve İletişim Teknolojileri

C Bilgi

## **D İletişim**

**6)** "Buz Devri 2, Ejderhanı nasıl eğitirsin?, Aşçı Fare" diye örnekler veren öğretmen BİT'in kullanım alanlarından hangisinden bahsetmektedir?

## **A Sinema Animasyon**

B Günlük Yaşam

C Mühendislik ve Mimarlık

D Eğitim

**7)** İnsanoğlunun tasarlayarak ürettiği veya uygulamaya koyduğu her türlü faydalı, faydasız veya zararlı alet ve araçlardır." Cümlesinde tanımı yapılan terim aşağıdakilerden hangisidir?

A İletişim

B Bilgi

# **C Teknoloji**

D Bilgi ve İletişim Teknolojileri

**8)** Kardeşine çok acil para göndermesi gereken Ahmet telefonu ile internet üzerinden kardeşine havale yapmıştır. Ahmet bilişim teknolojilerini hangi alanda kullanmıştır?

A Sağlık

B Ekonomi

C Ulaşım

# **D Bankacılık**

**9)** Aşağıdakilerden hangisi donanım birimi değildir?

A İşlemci

# **B Microsoft ofıcce excell**

- C Mouse
- D Anakart

**10)** Aşağıdakilerden hangisi depolama birimleri arasında yer alır?

# **A Sabit Disk**

- B Projeksiyon
- C Web Cam
- D Mouse

**11)** Görüntüyü işleyip işlenen görüntüyü ekrana aktaran donanım aşağıdakilerden hangisidir?

A Anakart B İşlemci **C Ekran Kartı (video kartı )** D Ram Bellek

**12)** Aşağıdakilerden hangisi dahili (iç ) donanımlar arasında yer **almaz?**

#### **A Klavye**

B Anakart

C İşlemci

D Sabit disk

**13)** Bilgisayarda bulunan belgelerimizi veya fotograflarımızı kağıt üzerine aktarmaya yarayan donanım birimi aşağıdakilerden hangisidir?

A Klavye **B Yazıcı** C Tarayıcı D Ekran

**14)** Diğer tüm donanımların takıldığı kasa içerisinde en büyük yer kaplayan donanım aşağıdakilerden hangisidir?

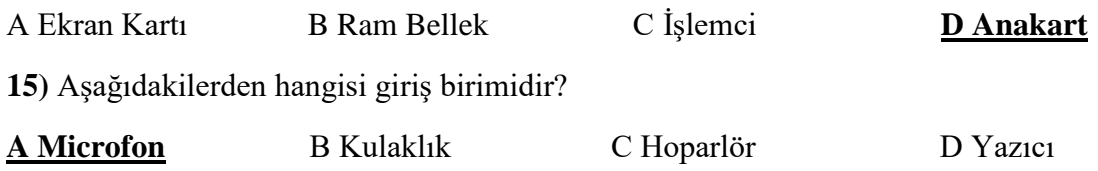

**16)** Gözde okul birincisi olmuş ve ödül töreninde çekilen bir fotoğrafıyla beraber yerel gazetede haberi yapılmıştır. Gözde bu gazete sayfasını şehir dışında bulunan bir arkadaşına internetten göndermek istiyor. Bu sayfayı hangi bilgisayar donanımını kullanarak bilgisayara aktarabilir?

A Ekran B Güç Kaynağı C Yazıcı **D Tarayıcı**

**17)** Bilgisayarın beyni olarak bilinen donanım aşağıdakilerden hangisidir?

A Ekran Kartı B Ram Bellek **C İşlemci** D Anakart

**18)** "Bilgisayarın gözle görülebilen ve elle tutulabilen kısımlarına …………… denir." Cümlesindeki boş alana aşağıdakilerden hangisinin gelmesi daha uygundur.

A Program **B Donanım** C Sistem D Yazılım

**19)** Bilgisayar kapandığı zaman aşağıdakilerden hangisinin içinde bulunan veriler silinir?

**A Ram Bellek** B Sabit Disk C DVD D CD

20) Aşağıdakilerden hangisi (dış) harici donanımlar arasında yer almaz?

### A Kamera **B Sabit Disk** C Mouse D Ekran

21) Bilgisayar donanımlarında işlemci, görevi düşünüldüğünde insanların hangi organına benzer?

A. Göz B Kalp C Kulak **D Beyin**

22) Bilgisayarlar ……………….. ve …………………. olmak üzere iki temel gruptan oluşur. Yukarıda verilen boşluklara aşağıdaki çiftlerdenhangisi gelmelidir?

A klavye – fare B internet ve oyun C Anakart – İşlemci **D donanım - yazılım**

23) Klasörlerle ilgili olarak aşağıda verilen bilgililerden hangisi yanlıştır?

A. Klasörlerin içine istediğimiz türde dosya koyabiliriz

B. Klasörler dosyaları gruplandırmak amacıyla kullanılır

### **C. Bir klasör içinde alt klasörler oluşturulamaz**

D. Masaüstünde klasör oluşturabiliriz

24) Aşağıdaki Dosyalardan hangisi müzik dosyasıdır?

A. Ela.gif **B .Ela.mp3** C. Ela.exe D. Ela.avi

25) "Ali Tablet üzerinden ders çalışmak için tabletine matematik dersiyle alakalı elektronik kitap indirmiştir." Alinin tabletine indirdiği elektronik kitabın ismi aşağıdakilerden hangisi olabilir

A. Matematik.png

B. Matematik.txt

C. Matematik.gi,

**D. Matematik.pdf** 

26) Aşağıdakilerden hangisi çıkış birimidir?

A. Klavye B. Mikrofon **C. Ekran** D. Tarayıcı

27) Aşağıdakilerden hangisi teknolojinin yararlarından değildir?

A. Sağlık imkanlarını artırır.

- **B. İnternet bağımlılığı gibi rahatsızlıklara neden olur.**
- C. Sanayideki üretimleri artırır.
- D. İnsanlar daha konforlu ortamlarda yaşama şansı bulur.

28)Aşağıdaki Dosyalardan hangisi hareketli resim dosyasıdır?

A. .exe B.avi C .mp3 **D.gif**

29)Aşağıdaki dosyalardan hangisini masaüstü arka planı yapabiliriz?

A. Fenerbahçe.mp3

B. Galatasayar.exe

### **C. Beşiktaj.jpg**

D. Trabzon .pdf

30) Bilgileri geçici olarak saklayan donanım birimi aşağıdakilerden hangisidir?

A. Ekran Kartı **B. Ram Bellek** C .İşlemci D .Sabit Disk

31 "İnternette yazı yazarken tamamı büyük harflerden oluşan cümleler **kullanmamalıyız.** Çünkü …………………………………………….. anlamına gelmektedir." Cümlesinde boş bırakılan yere aşağıdakilerden hangisin gelmesi uygundur?

A.Küfretmek **B. Bağırmak** C.Dalga Geçmek D.Büyüklenmek 32) E-Devlet, E-posta ,E-okul isminde bulunan "E" harfi ne anlama gelmektedir? A.Enerjik **B. Elektronik** C. Eğlenceli D. Ekonomik

33) Aşağıdakilerden hangisi giriş birimidir?

A. Kulaklık B. Hoparlör **C. Mikrofon** D. Yazıcı

34) BİT'in kullanım alanlardından bir tanesi de Eğitim alanıdır. Aşağıdaki örneklerden hangisi eğitim alanından değerlendirilemez?

A. Akıllı Tahtalar B. EBA Sitesi C**. X-Ray Cihazı** D. E-Okul Sitesi

35) Özgür bilgisayarı açtığında masaüstünde " Anneler Günü.txt " isminde bir belge olduğunu fark etmiştir. Bu fark ettiği belge aşağıdakilerden hangisidir?

A. Program B.Klasör C. Sürücü **D. Dosya**

36) havin elindeki oyun dosyasını internete yüklemek istemektedir. Fakat boyutu çok fazladır. Havin oyunu sıkıştırmak için hangi programı kullanabilir.

A. Microsoft Word **B.Winrar** C. Chrome D. Medya Player

37) Ayşe internetten oyun indirerek bilgisayarına kurmuştur. Ayşe'nin indirdiği oyun aşağıdakilerden hangisi olabilir?

A. Oyun.jpg B. Oyun.gif C. Oyun.mp3 **D. Oyun.exe**

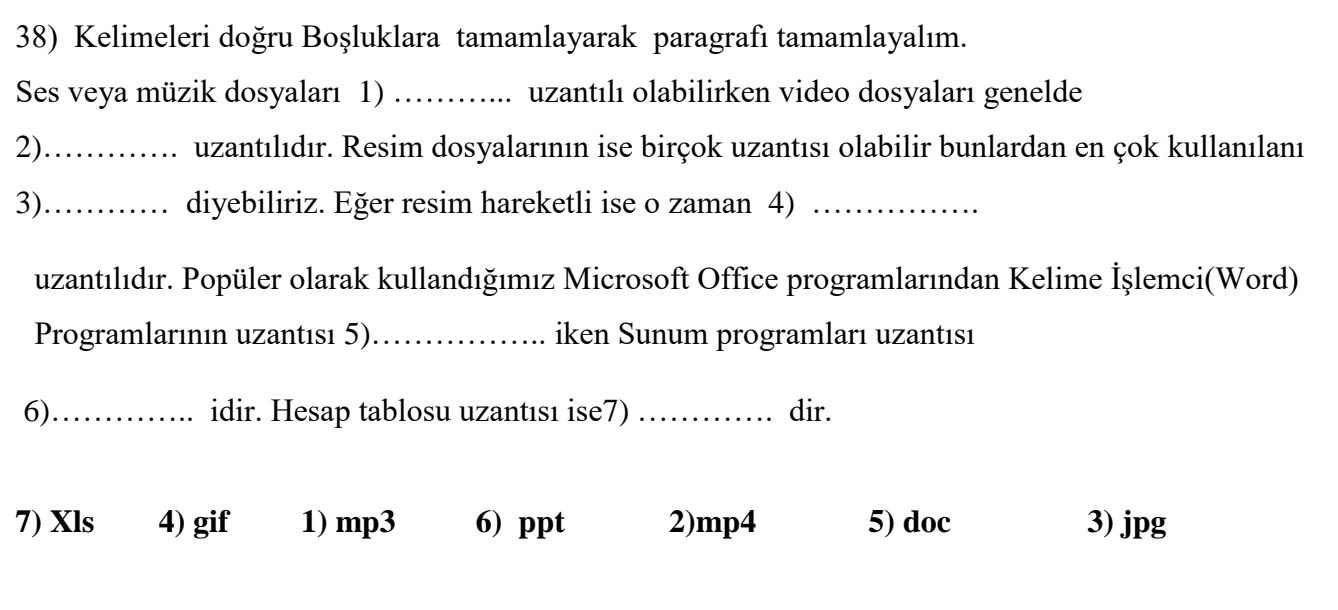

**39)Aşağıdaki şekilde numaralandırılmış olan bilgisayar parçalarının isimlerini yazınız?(10p)**

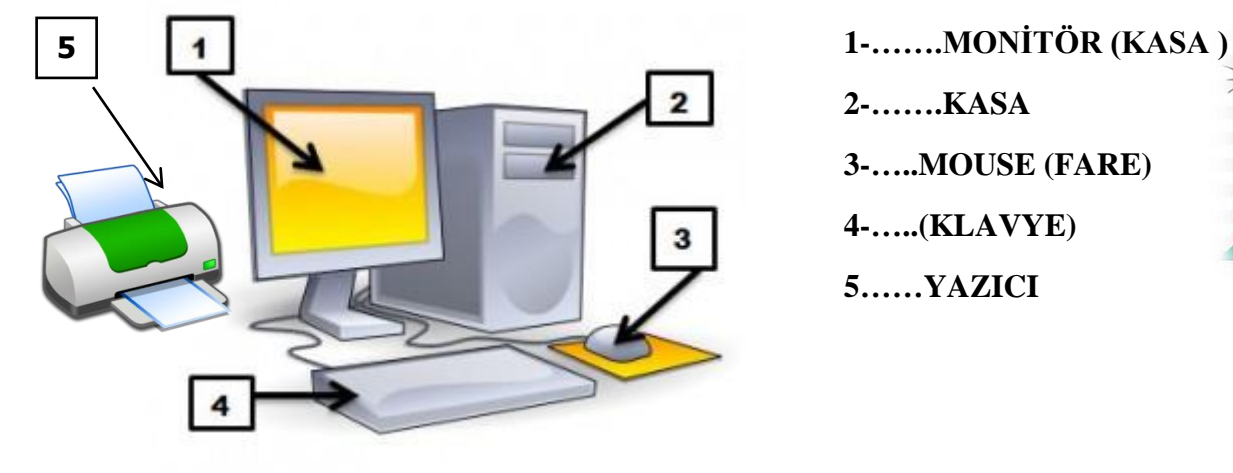

 **2-…….KASA 3-…..MOUSE (FARE) 4-…..(KLAVYE) 5……YAZICI**

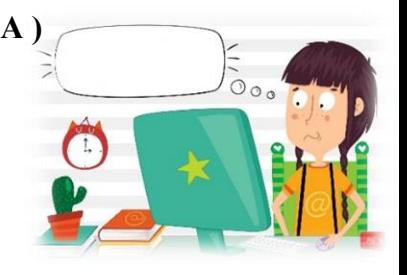

 YAZILIDA BU SORULARDAN SORACAĞIM İYİ ÇALIŞMALAR BAŞARILAR DİLERİM